The book was found

# Mastering SolidWorks (2nd Edition)

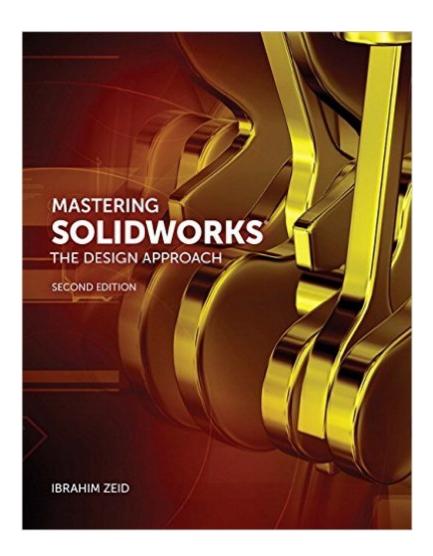

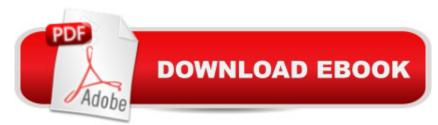

## Synopsis

Mastering SolidWorks: The Design Approach, Second Edition is entirely updated for SolidWorks 2014 and presents SolidWorks as a design system rather than a software program, using design, modeling, and drafting concepts as the building blocks, instead of focusing on menus and commands. It describes design approaches, methodologies, and techniques to help CAD designers/engineers and draftspersons achieve their engineering tasks in the fastest, easiest, and most effective way. It develops command sequences to achieve CAD and modeling tasks, providing SolidWorks syntax and details. Starting with a CAD task to accomplish, the book then goes about how to accomplish it, motivating students to learn more than simply going through layers of menus and commands. Â Intended for design courses, the book uses a minimal amount of mathematical concepts, covering basic math in Chapter 8 (Curves), Chapter 9 (Surfaces), and Chapter 13 (Analysis Tools). Â Intended for design courses, the book uses a minimal amount of mathematical concepts, covering basic math in Chapter 8 (Curves), Chapter 9 (Surfaces), and Chapter 13 (Analysis Tools). ⠢Â Â Â Shows concepts to those who are curious about how CAD/CAM systems work "under the hood." ⠢ Â Â Broadens the book appeal to many students, professors, and readers. ⠢Â Â Â The coverage of math in chapters 8, 9, and 13 may be ignored without affecting the continuity of the material in those chapters. Â Step-by-Step instructions help students learn SolidWorks as a design system rather than a software program. ⠢ Â Ample illustrations guide students as they learn. Â Tutorials offer comprehensive coverage of a full design task. ⠢ Â Â Each tutorial ends with a hands-on exercise that both challenges the studentâ <sup>™</sup>s understanding and extends it. Â Examples with Solutions cover a single concept in detail. ⠢ Â Â Each example offers a hands-on exercise that builds on the previous example, ensuring the student has gone through each example. Â Â Â Each chapter includes challenging modeling and design examples and problems. ⠢ Â Â The bookâ ™s unique approach covers the theoretical concepts behind the various functions of SolidWorks. ⠢ Â Â This sheds light about why things work the way they do, as well as explains their limitations and uses. Â

## **Book Information**

Paperback: 552 pages Publisher: Peachpit Press; 2 edition (September 13, 2014) Language: English ISBN-10: 0133885941

#### ISBN-13: 978-0133885941

Product Dimensions: 8.4 x 1.3 x 10.6 inches Shipping Weight: 3.1 pounds (View shipping rates and policies) Average Customer Review: 4.5 out of 5 stars Â See all reviews (2 customer reviews) Best Sellers Rank: #602,218 in Books (See Top 100 in Books) #48 in Books > Computers & Technology > Graphics & Design > CAD > Solidworks #543 in Books > Computers & Technology > Graphics & Design > Computer Modelling #832 in Books > Arts & Photography > Architecture > Drafting & Presentation

### Customer Reviews

surprisingly good book with very helpful tutorials. (senior mechanical engineering student)

Learned a lot of tricks and shortcuts to make drawings faster and more realistic.

#### Download to continue reading...

Mastering SolidWorks (2nd Edition) Mastering Adoption Law and Policy (Mastering Series) (Carolina Academic Press Mastering) SOLIDWORKS 2016 for Designers, 14th Edition Introduction to Solid Modeling Using SolidWorks 2015 SolidWorks 2015 Learn by doing-Part 1 (Parts, Assembly, Drawings, and Sheet metal) SOLIDWORKS 2016 Learn by doing-Part 3: DimXpert and Rendering Engineering Design and Graphics with SolidWorks 2016 Introduction to Solid Modeling Using SolidWorks 2016 Mastering Secured Transactions (UCC Article 9), Second Edition (Carolina Aademic Press Mastering) Mastering Elder Law, Second Edition (Carolina Academic Press Mastering) Mastering Negotiable Instruments: Ucc Articles 3 and 4 and Other Payment Systems (Mastering Series) Mastering Tort Law (Carolina Academic Press Mastering) Mastering Jujitsu (Mastering Martial Arts Series) Mastering German Vocabulary: A Thematic Approach (Mastering Vocabulary) Mastering Oracle SQL, 2nd Edition Mastering the National Counselor Exam and the Counselor Preparation Comprehensive Examination (2nd Edition) Focus on Vocabulary 2: Mastering the Academic Word List (2nd Edition) Textcerpts: Mastering College Textbook Reading (2nd Edition) Mastering Mountain Bike Skills - 2nd Edition Introduction to SQL: Mastering the Relational Database Language (4th Edition)

<u>Dmca</u>